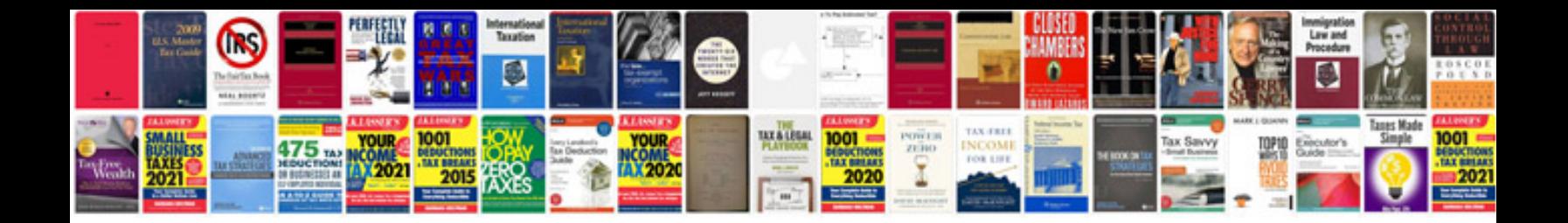

**2008 honda element service manual**

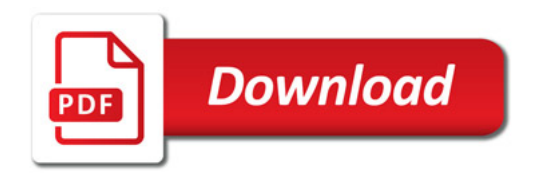

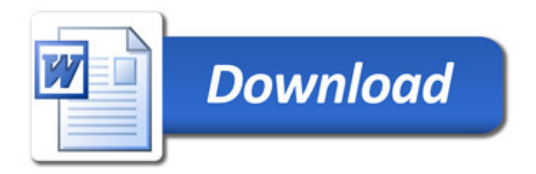